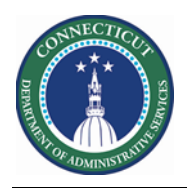

#### **Purpose**

Extra Shifts (i.e. Overtime) are essential to Scheduling. Tracking who, when and how these shifts are assigned to the most qualified associate to a job is significant to the organization.

In conjunction with the extra shift we must put in place certain pay codes on the schedule on that date.

In the event the agency needs historical Overtime assignments in Kronos, a csv file can be submitted. Required columns and layouts are on the following section.

The Catchup source file will have the name OvertimeVotMot.csv and can be modified in Excel but must be uploaded as a Comma Delimited File to the Cloud WIM\_IN\ Overtime\_VOT\_MOT\_Import folder.

DOP - Date that employee used the "Pass**", must be manually tracked. (Kronos will not take this into account)** (employees have one pass per quarter: Jan-Mar, April-June, July-Sep, Oct-Dec)

The Interface Overtime VOT MOT **Import** is adhoc, executed by the Kronos Admin only.

The interface Overtime VOT MOT **Update** *scans 30 days in the past and future (this a system performance precaution)* and runs on a daily schedule. In addition, it can be executed adhoc by the Kronos System Administrator.

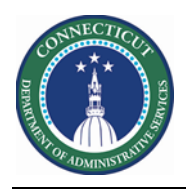

### **ExtraShift-VOTMOT-import.csv**

This file is for a one-time historical catchup, it must be uploaded via secure FTP Kronos Cloud location.

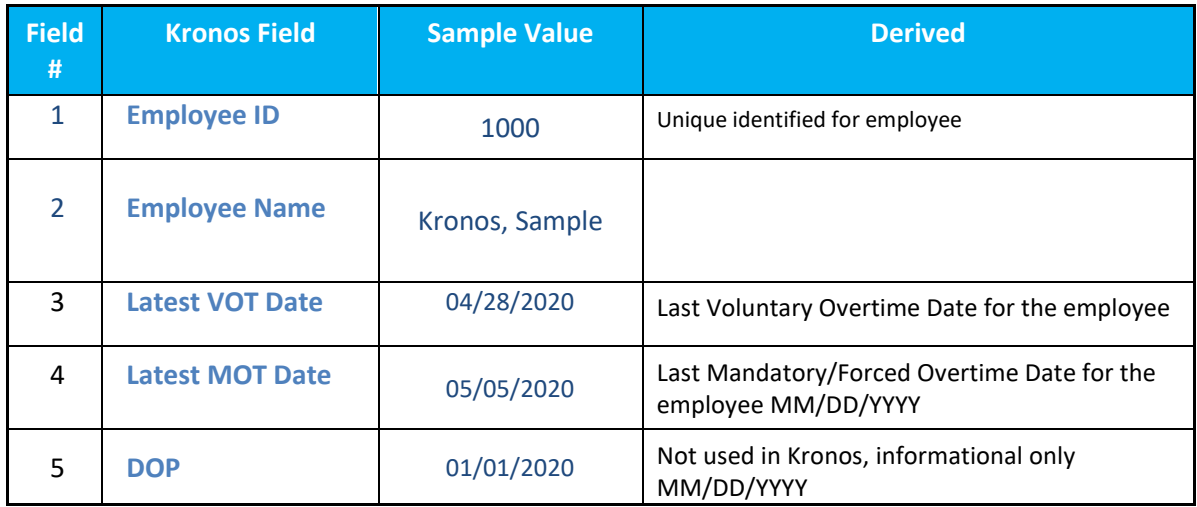

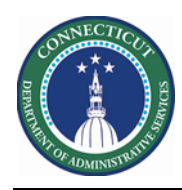

#### **Schedule Planner Genie**

The Schedule Planner below displays the two custom fields (VOT Date and MOT Date) for Scheduler employees

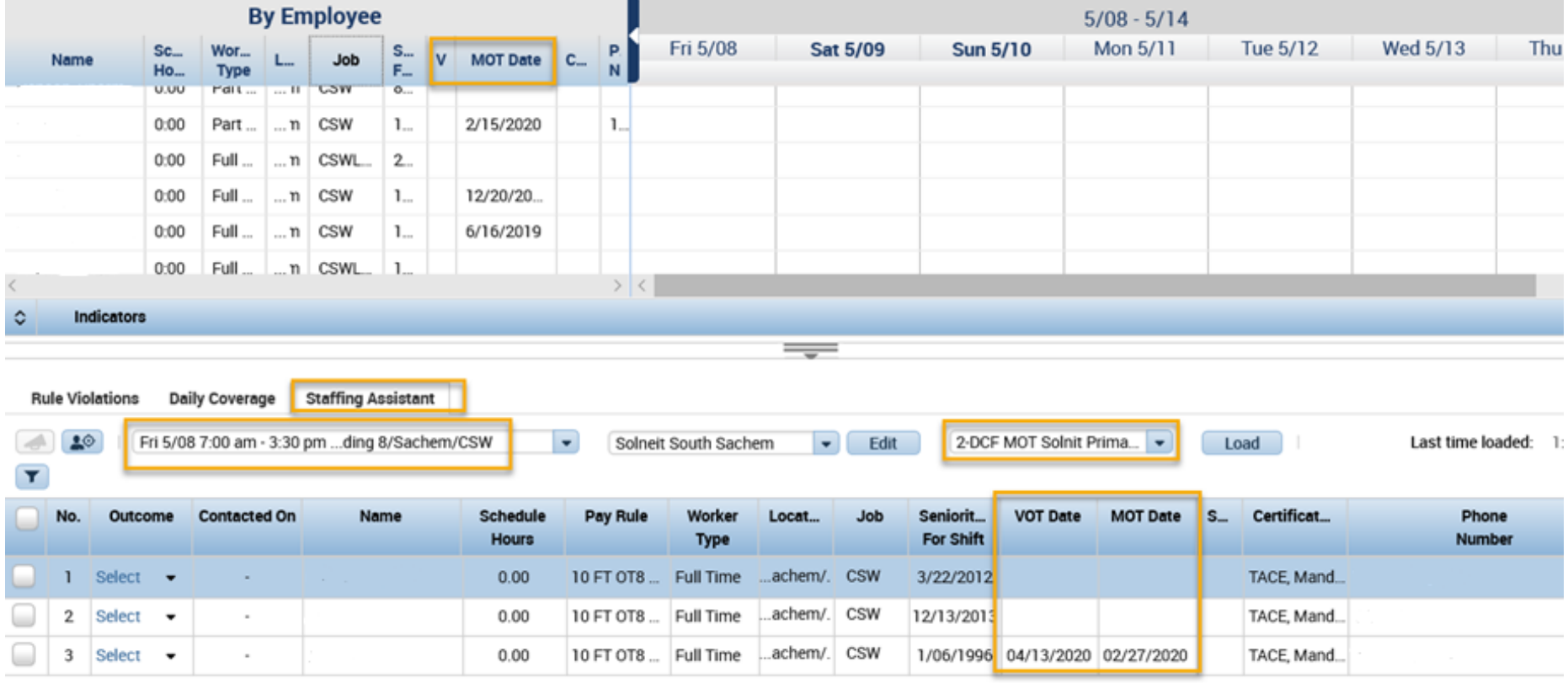

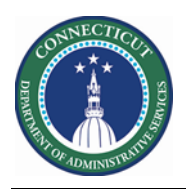

## **Schedule Planner**

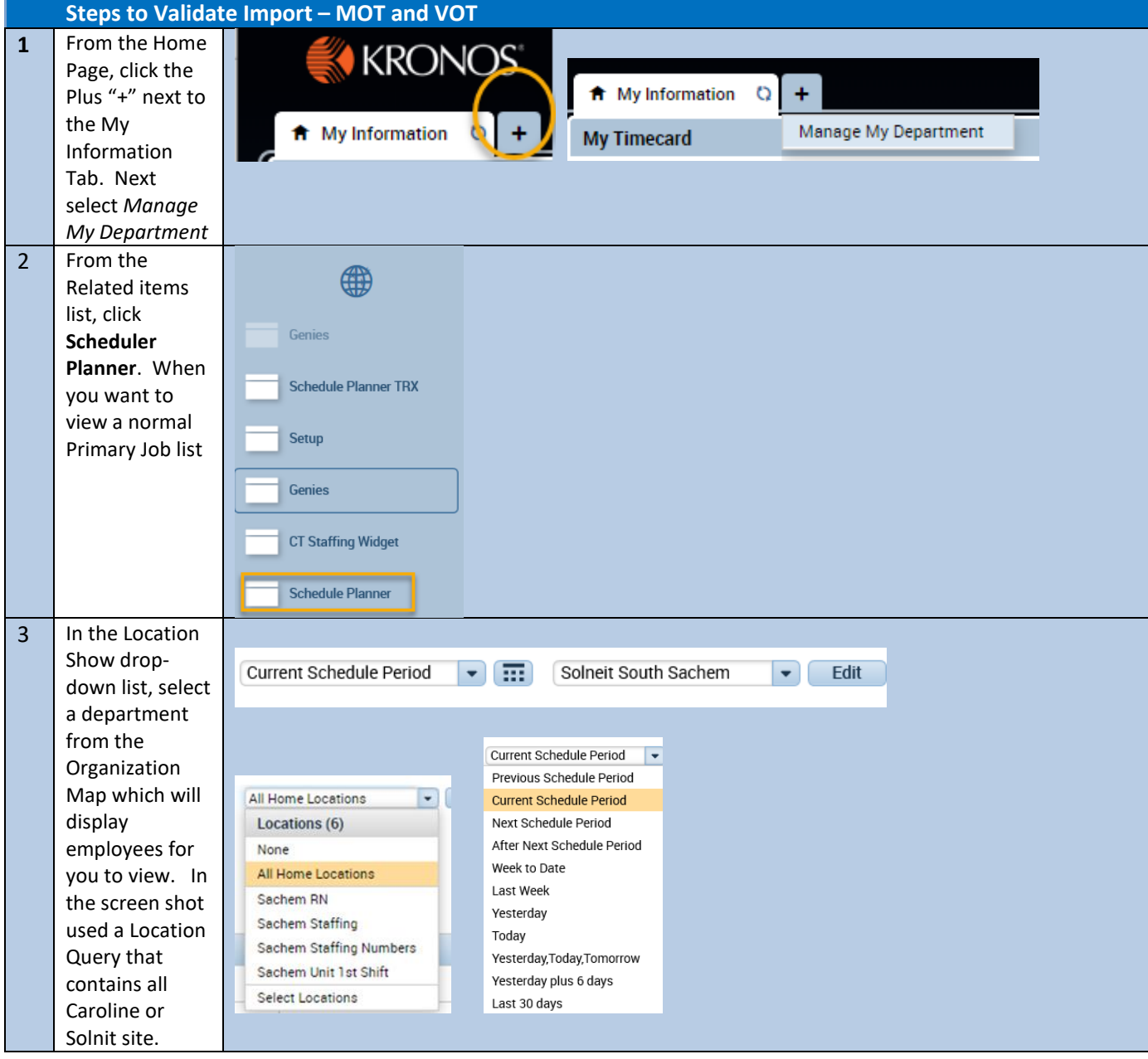

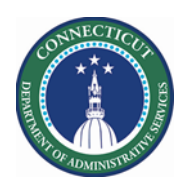

# **Kronos Scheduler:** Voluntary Mandatory Overtime V8.1

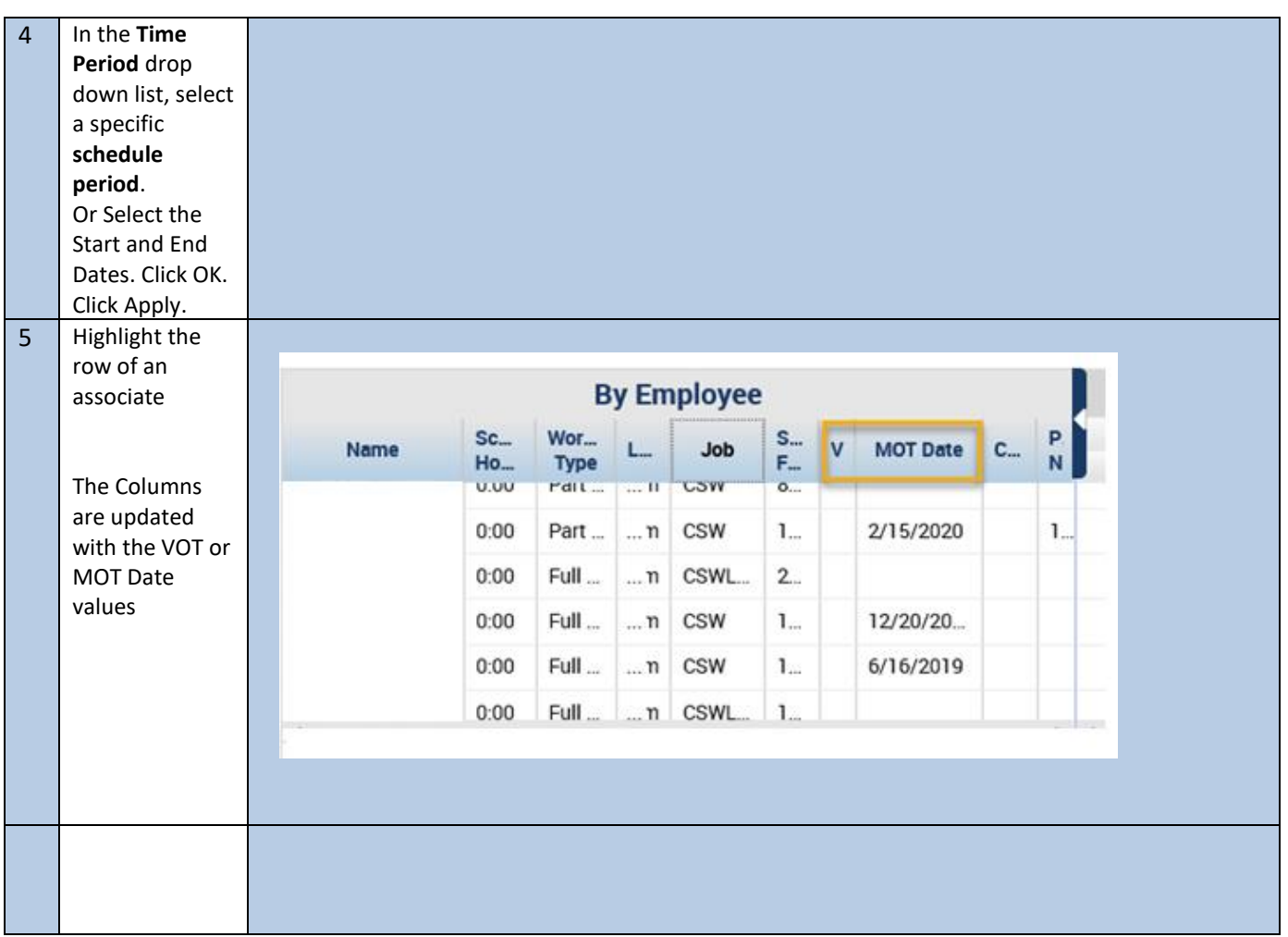

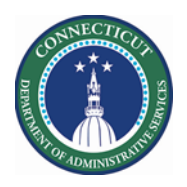

# **Schedule Planner**

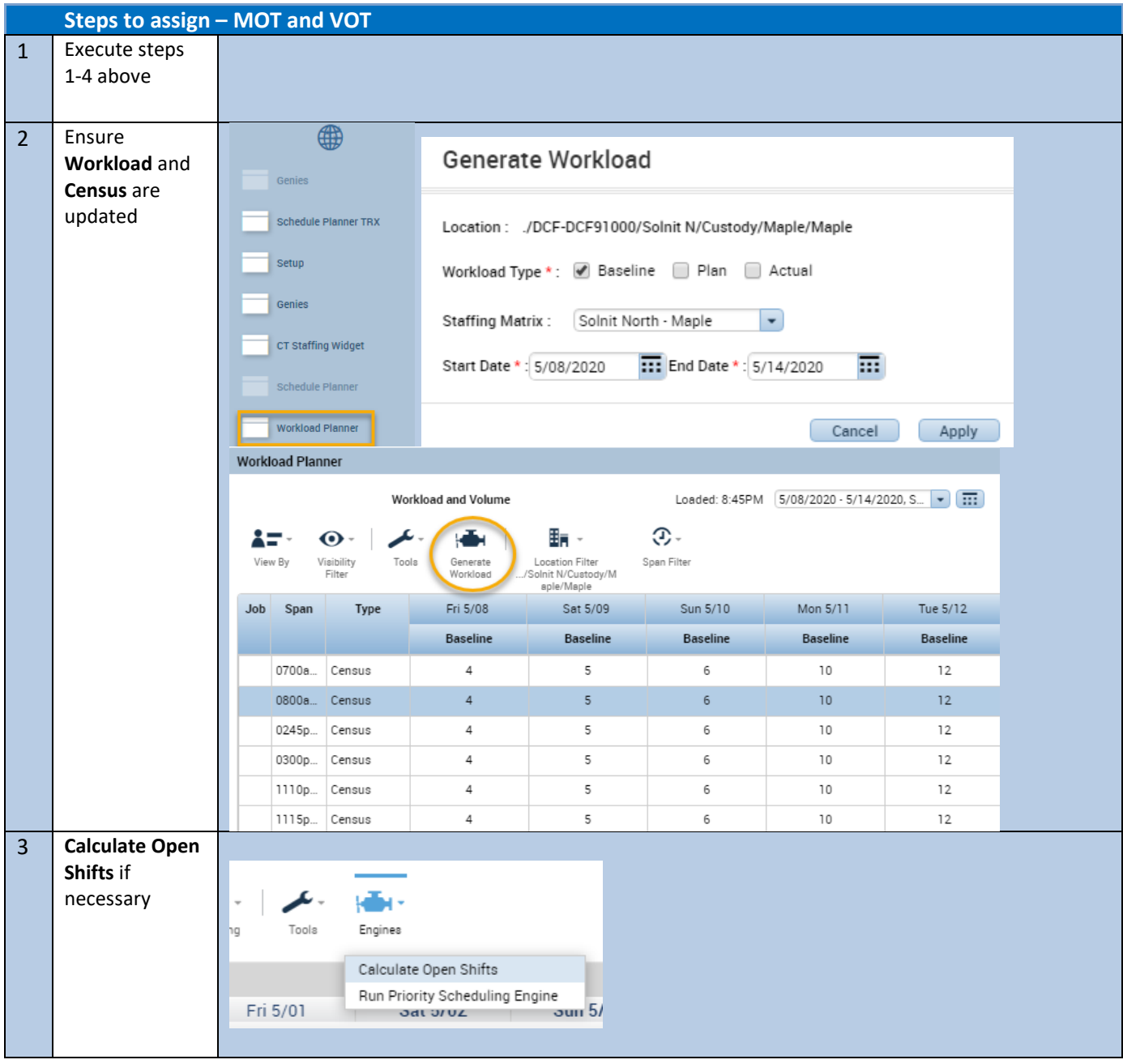

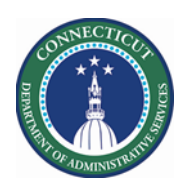

# **Kronos Scheduler:** Voluntary Mandatory Overtime V8.1

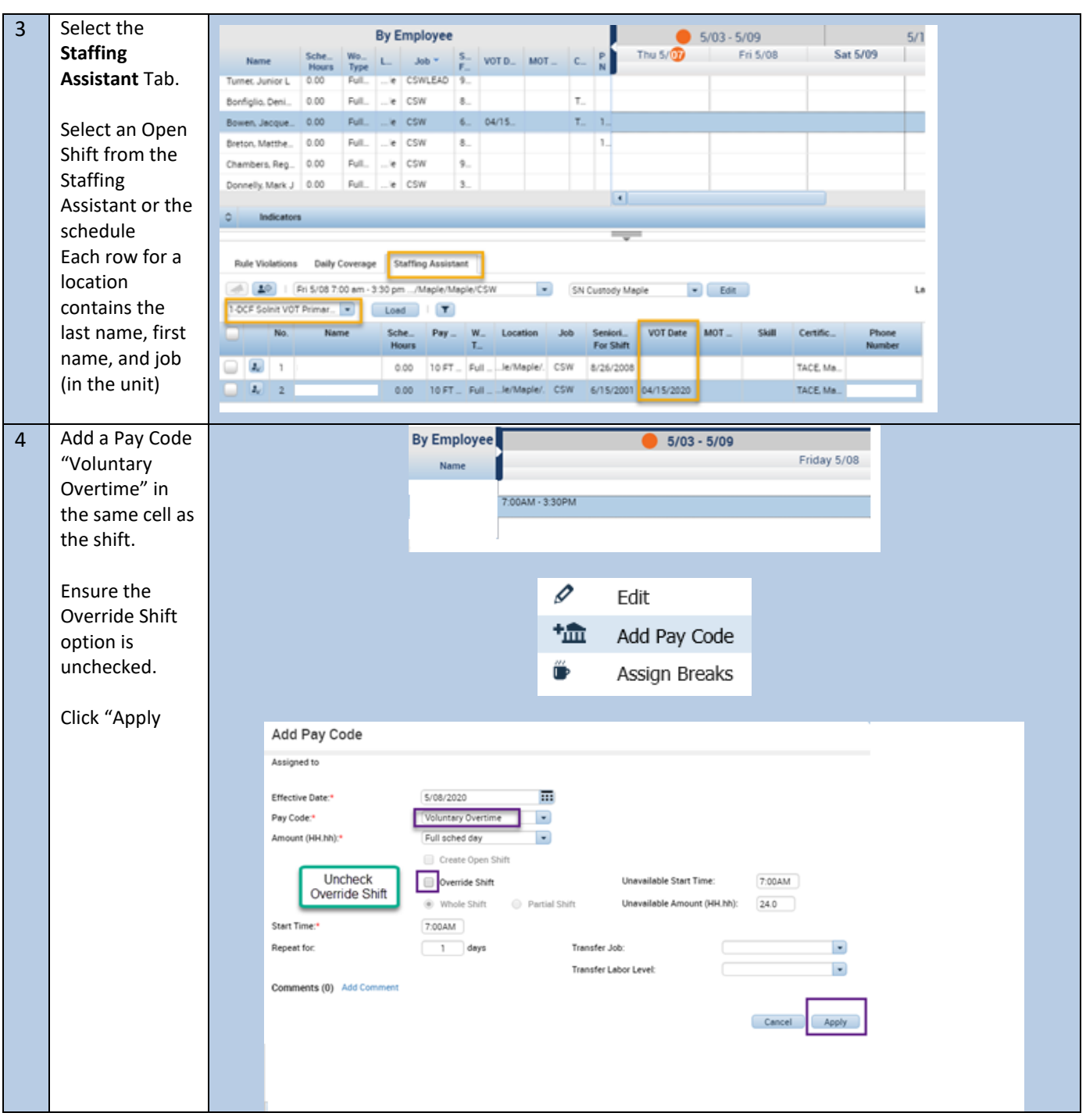

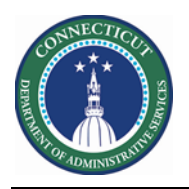

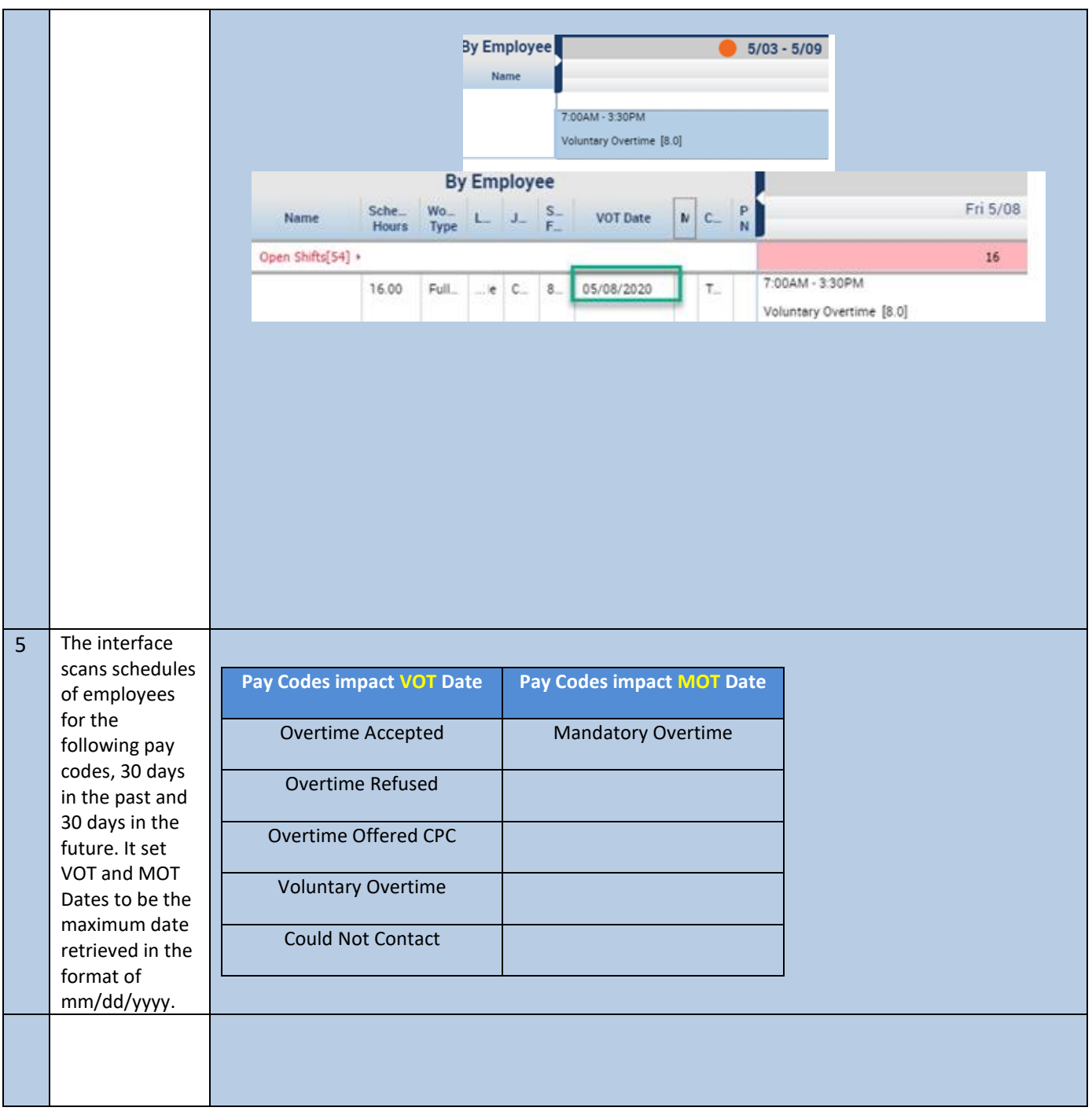